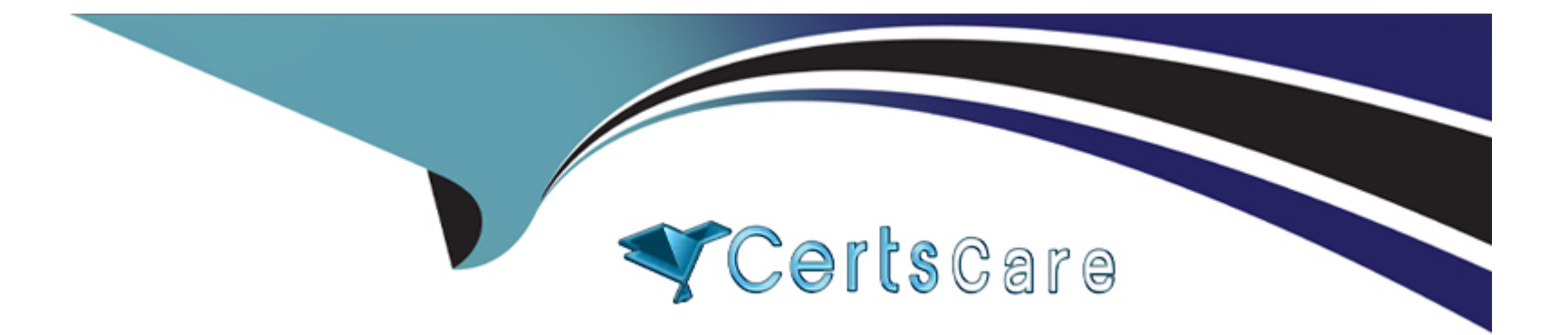

# **Free Questions for PL-900 by certscare**

# **Shared by Cash on 29-01-2024**

**For More Free Questions and Preparation Resources**

**Check the Links on Last Page**

## **Question 1**

#### **Question Type: DragDrop**

A customer service department uses Microsoft Dynamics 365 Customer Service to manage repair requests. The repair team tracks their efforts using a Microsoft SharePoim hsr. The company must use Microsoft Power Platform to connect the repair team with the Dynamics 365 Customer Service solution The solution must meet the following requirements:

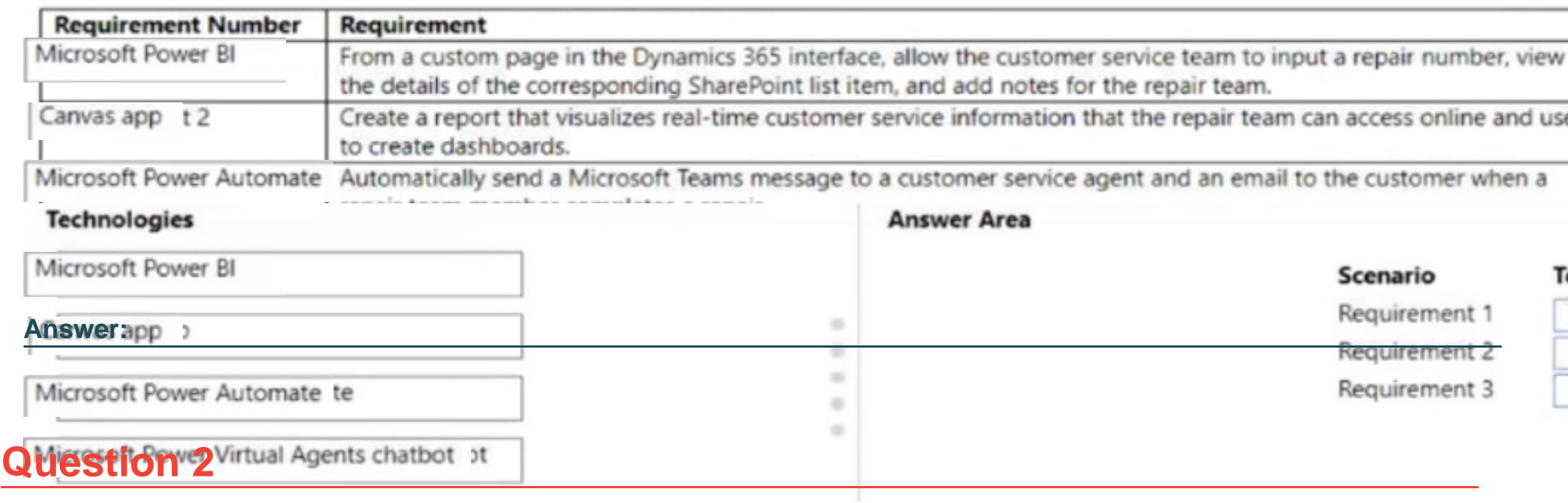

**Question Type: Hotspot**

A company creates unmanaged model-driven apps.

For each of the following statements, select Yes if the statement is true. Otherwise, select No.

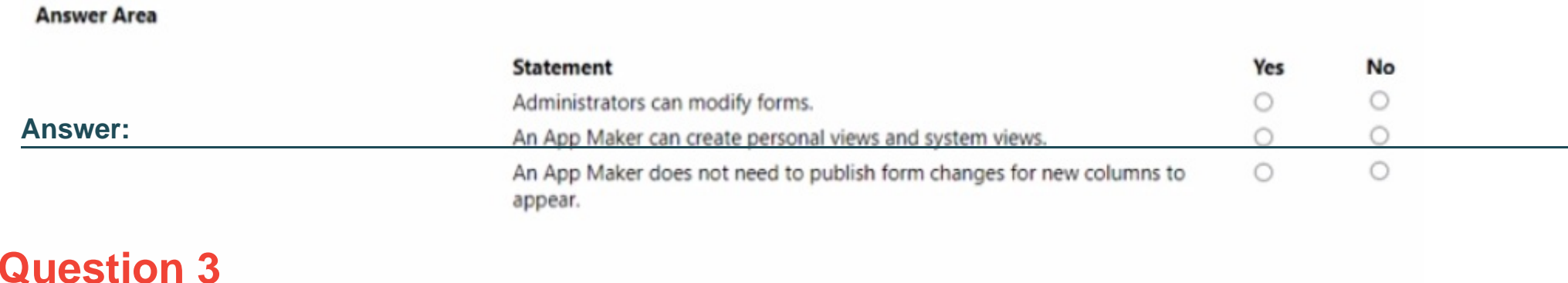

### **Question Type: MultipleChoice**

A company creates canvas apps for its sales team.

A user creates a canvas app from a data source.

You need to determine the screens created.

Which three screens should you identify? Each correct answer presents part of the solution.

NOTE: Each correct selection is worth one point.

#### **Options:**

- **A-** welcome
- **B** edit/create
- **C-** browse
- **D-** details
- **E-** delete

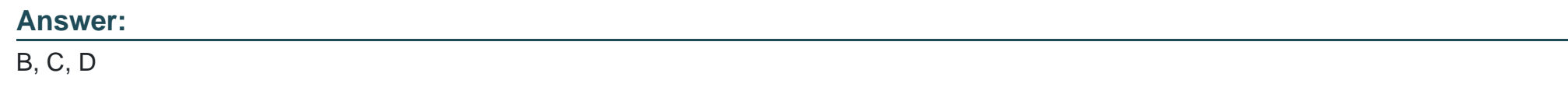

### **Question 4**

**Question Type: MultipleChoice**

You create a Power Apps app and Power Automate flow.

You need to combine multiple types of field values into a single string value and format the string.

What should you use?

#### **Options:**

- **A-** switch
- **B** environment variable
- **C-** expression
- **D-** condition

#### **Answer:**

 $\overline{C}$ 

### **Question 5**

**Question Type: MultipleChoice**

You create a canvas app that uses a Microsoft Excel spreadsheet as a data source.

The spreadsheet contains a list of pets. Each column in the spreadsheet is a different attribute about a pet.

You need to create an interface to allow users to save a new pet record to the spreadsheet.

What is the minimum number of controls you need to implement to create the interface?

#### **Options:**

- **A-** One control: an edit form control
- **B-** Two controls: an edit form control and a button control
- **C-** Three controls: a text input control, a date picker control, and a combo box control
- **D-** Four controls: a text input control, a date picker control, a combo box control, and a button control

#### **Answer:**

#### B

### **Question 6**

#### **Question Type: DragDrop**

You are creating a Power Automate flow.

You need to retrieve data from several sources including Microsoft Excel Azure Data Lake, and GitHub.

What should you use? To answer, drag the appropriate components to the correct data sources. Each component may be used once, more than once, or not at all. You may need to drag the split bar between panes or scroll to view content.

NOTE: Each correct selection is worth one point.

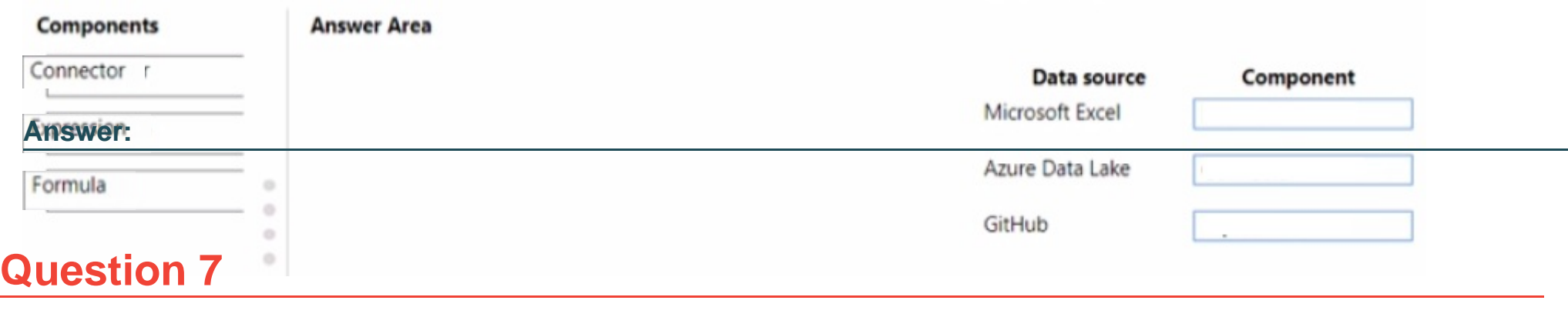

#### **Question Type: MultipleChoice**

A company plans to move an on-premises customer service data management system to a cloud-managed solution.

The customer service application must be replaced by a model-driven application. The company uses Microsoft SQL Server Integration Services (SSIS) packages to move data from the on-premises database system to a third-party enterprise resource planning (ERP) system.

You need to replace the SSIS packages for data transfer.

What should the company use in place of the packages to move the data?

#### **Options:**

**A-** Microsoft Azure Data Lake

**B- Power Virtual Agents** 

#### **C-** Data Migration Framework

**D-** Power Platform connector

#### **Answer:**

 $\mathsf{C}$ 

### **Question 8**

#### **Question Type: Hotspot**

A company plans to implement Power Bl.

Instructions: For each of the following statements, select Yes if the statement is true. Otherwise, select No.

NOTE: Each correct selection is worth one point.

### **Answer Area**

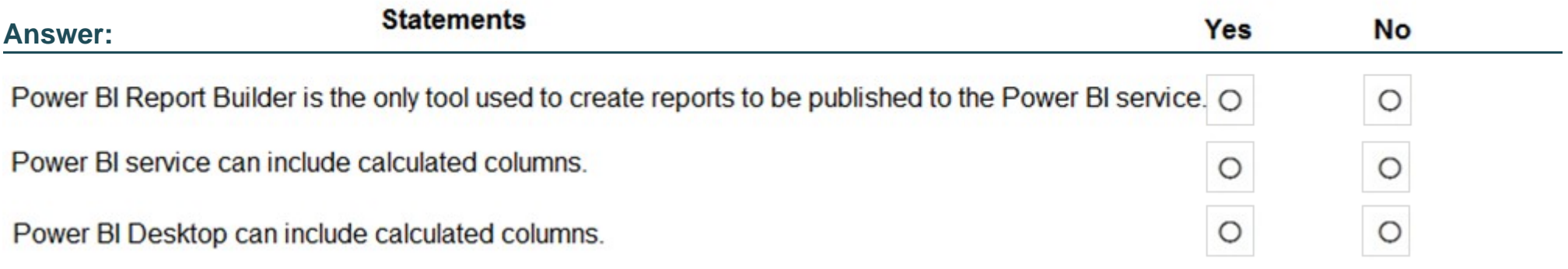

To Get Premium Files for PL-900 Visit

[https://www.p2pexams.com/products/pl-90](https://www.p2pexams.com/products/PL-900)0

For More Free Questions Visit <https://www.p2pexams.com/microsoft/pdf/pl-900>